# **Oracle APEX 4.2 Reporting**

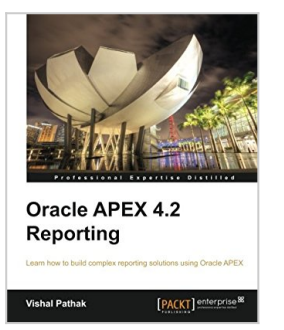

By Vishal Pathak

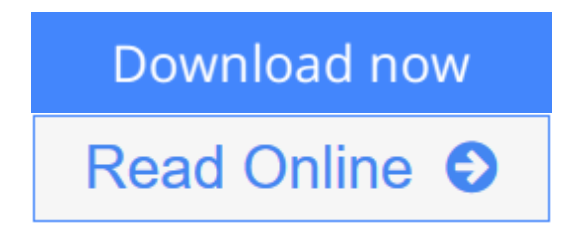

**Oracle APEX 4.2 Reporting** By Vishal Pathak

Building complex reporting solutions is simplified using Oracle APEX and this remarkable tutorial. Written for intermediate to advanced users of APEX, it includes real-life business scenarios to make the lessons relevant and easily assimilated.

## **Overview**

- Provides an introduction to the APEX architecture and is a step-by-step guide to setting up the APEX environment on Weblogic
- Integrations of the reports with the most popular reporting technologies and generation of exotic and typical reports alike
- Packed with complex APEX applications to help you learn newer ways of fulfilling reporting requirements in APEX

## **In Detail**

The biggest challenge in the reporting world is to reduce the overall project cost by picking a tool that minimizes effort and time and to ensure an enriching user experience. Oracle APEX, a 4GL technology, with its unique features such as low implementation time and flexibility, aids us in creating performance-tuned applications with minimum hassle.

"Oracle APEX 4.2 Reporting" is a unique blend of fascinating solutions and intriguing integrations which gives you a 360 degree view of the reporting solutions available to you on the market. It showcases advanced APEX solutions that will empower you to fulfill all kinds of tricky requirements of the reporting world. Live applications support the discussions in the text, enabling you to perform your own experiments on prebuilt applications to take your learning to new heights.

"Oracle APEX 4.2 Reporting" will help you build a well-founded understanding of Oracle APEX along with most of the reporting technologies used today. It is written with the idea of being as practical as possible so that you reap the benefits from day one.

Starting with a brief introduction to the architecture of APEX and installation to

enable you to see the applications provided with the book in action, we then move on to the uses of Classic and Interactive reports and explore the advanced features of APEX. We will also explore the most widely used reporting solutions, which is then followed by a brief discussion on BPEL, which is like the glue that can gel any number of tools together. Oracle 4.2 APEX Reporting concludes with several ways of tuning an APEX application, as good performance is the heart of customer satisfaction.

## **What you will learn from this book**

- Get to grips with the APEX architecture, its configurations, and how to set up an APEX environment on Weblogic
- Explore the uses of the very old Classic reports and learn to implement almost all possible reporting requirements using Classic reports
- Understand and work with a number of technologies that can be freely used with APEX to help you reduce your licensing cost
- Discover how to do a lot of new things using a combination of JavaScript, HTML, and Interactive reports
- Get to know the advanced features of APEX along with a few Oracle 11g database features
- Learn about a number of techniques to tune an APEX application that will improve your customer satisfaction

#### **Approach**

"Oracle APEX 4.2 Reporting" is a practical tutorial for intermediate to advanced use, with plenty of step-by-step instructions and business scenarios for understanding and implementing the ins and outs of making reports.

#### **Who this book is written for**

"Oracle APEX 4.2 Reporting" is for you if you design or develop advanced solutions in APEX or wish to know about the advanced features of APEX. If you wish to have a 360 degree view of reporting technologies or work in a complex heterogeneous enterprise, this is a must-have.

**L** [Download](http://mbooknom.men/go/best.php?id=1849684987) [Oracle APEX 4.2 Reporting ...pdf](http://mbooknom.men/go/best.php?id=1849684987)

**[Read Online](http://mbooknom.men/go/best.php?id=1849684987)** [Oracle APEX 4.2 Reporting ...pdf](http://mbooknom.men/go/best.php?id=1849684987)

# **Oracle APEX 4.2 Reporting**

By Vishal Pathak

## **Oracle APEX 4.2 Reporting** By Vishal Pathak

Building complex reporting solutions is simplified using Oracle APEX and this remarkable tutorial. Written for intermediate to advanced users of APEX, it includes real-life business scenarios to make the lessons relevant and easily assimilated.

## **Overview**

- Provides an introduction to the APEX architecture and is a step-by-step guide to setting up the APEX environment on Weblogic
- Integrations of the reports with the most popular reporting technologies and generation of exotic and typical reports alike
- Packed with complex APEX applications to help you learn newer ways of fulfilling reporting requirements in APEX

## **In Detail**

The biggest challenge in the reporting world is to reduce the overall project cost by picking a tool that minimizes effort and time and to ensure an enriching user experience. Oracle APEX, a 4GL technology, with its unique features such as low implementation time and flexibility, aids us in creating performance-tuned applications with minimum hassle.

"Oracle APEX 4.2 Reporting" is a unique blend of fascinating solutions and intriguing integrations which gives you a 360 degree view of the reporting solutions available to you on the market. It showcases advanced APEX solutions that will empower you to fulfill all kinds of tricky requirements of the reporting world. Live applications support the discussions in the text, enabling you to perform your own experiments on prebuilt applications to take your learning to new heights.

"Oracle APEX 4.2 Reporting" will help you build a well-founded understanding of Oracle APEX along with most of the reporting technologies used today. It is written with the idea of being as practical as possible so that you reap the benefits from day one.

Starting with a brief introduction to the architecture of APEX and installation to enable you to see the applications provided with the book in action, we then move on to the uses of Classic and Interactive reports and explore the advanced features of APEX. We will also explore the most widely used reporting solutions, which is then followed by a brief discussion on BPEL, which is like the glue that can gel any number of tools together. Oracle 4.2 APEX Reporting concludes with several ways of tuning an APEX application, as good performance is the heart of customer satisfaction.

## **What you will learn from this book**

- Get to grips with the APEX architecture, its configurations, and how to set up an APEX environment on Weblogic
- Explore the uses of the very old Classic reports and learn to implement almost all possible reporting requirements using Classic reports
- Understand and work with a number of technologies that can be freely used with APEX to help you reduce your licensing cost
- Discover how to do a lot of new things using a combination of JavaScript, HTML, and Interactive reports
- Get to know the advanced features of APEX along with a few Oracle 11g database features
- Learn about a number of techniques to tune an APEX application that will improve your customer satisfaction

## **Approach**

"Oracle APEX 4.2 Reporting" is a practical tutorial for intermediate to advanced use, with plenty of step-bystep instructions and business scenarios for understanding and implementing the ins and outs of making reports.

## **Who this book is written for**

"Oracle APEX 4.2 Reporting" is for you if you design or develop advanced solutions in APEX or wish to know about the advanced features of APEX. If you wish to have a 360 degree view of reporting technologies or work in a complex heterogeneous enterprise, this is a must-have.

## **Oracle APEX 4.2 Reporting By Vishal Pathak Bibliography**

- Sales Rank: #3575759 in Books
- Published on:  $2013-08-26$
- Released on: 2013-08-26
- Original language: English
- Number of items: 1
- Dimensions: 9.25" h x .97" w x 7.50" l, 1.61 pounds
- Binding: Paperback
- 428 pages

**[Download](http://mbooknom.men/go/best.php?id=1849684987)** [Oracle APEX 4.2 Reporting ...pdf](http://mbooknom.men/go/best.php?id=1849684987)

**[Read Online](http://mbooknom.men/go/best.php?id=1849684987)** [Oracle APEX 4.2 Reporting ...pdf](http://mbooknom.men/go/best.php?id=1849684987)

## **Editorial Review**

About the Author

## **Vishal Pathak**

Vishal Pathak is an IT professional with over six years of experience of working in the BI space. He is specialized in Oracle APEX and integrating technologies on a heterogeneous system. His skills include an array of technologies such as Oracle APEX, Oracle BI Publisher, OBIEE, BPEL, PL/SQL, JEE, Jasper Reports, jQuery, and HTML 5.

He has a degree in Electrical and Electronics Engineering from the Birla Institute of Technology, Mesra.

He has worked with multinational giants such as TCS, Wipro, Capgemini, and CTS. He has led and worked on many huge Business Intelligence implementations across diverse industry sectors. Some of the major clients that he has worked with include British Telecommunications, Uninor, Department of Social Services (LA DPSS), Marriot and Sony DADC.

He is also a Sun Certified Java Programmer and an Oracle Certified Associate and blogs about his technical thoughts at **http://obiee-oracledb.blogspot.com**.

He lives in India and he loves to trek frequently. Sitting in a secluded part of his garden, thinking about the world and its numerous complexities, and appreciating its beauty is one of his favorite activities.

## **Users Review**

## **From reader reviews:**

## **Barbara Jones:**

The book Oracle APEX 4.2 Reporting gives you the sense of being enjoy for your spare time. You can utilize to make your capable much more increase. Book can to become your best friend when you getting pressure or having big problem with your subject. If you can make looking at a book Oracle APEX 4.2 Reporting to get your habit, you can get much more advantages, like add your own personal capable, increase your knowledge about some or all subjects. It is possible to know everything if you like open up and read a e-book Oracle APEX 4.2 Reporting. Kinds of book are several. It means that, science publication or encyclopedia or other people. So , how do you think about this book?

## **Dolores Stiger:**

Reading a publication can be one of a lot of action that everyone in the world loves. Do you like reading book consequently. There are a lot of reasons why people enjoyed. First reading a publication will give you a lot of new data. When you read a guide you will get new information because book is one of many ways to share the information or even their idea. Second, examining a book will make a person more imaginative. When you reading through a book especially tale fantasy book the author will bring you to imagine the story how the character types do it anything. Third, you can share your knowledge to other individuals. When you

read this Oracle APEX 4.2 Reporting, it is possible to tells your family, friends as well as soon about yours publication. Your knowledge can inspire the mediocre, make them reading a guide.

## **Thomas West:**

Do you have something that you like such as book? The publication lovers usually prefer to decide on book like comic, quick story and the biggest one is novel. Now, why not striving Oracle APEX 4.2 Reporting that give your pleasure preference will be satisfied through reading this book. Reading addiction all over the world can be said as the opportinity for people to know world considerably better then how they react when it comes to the world. It can't be stated constantly that reading practice only for the geeky individual but for all of you who wants to possibly be success person. So , for every you who want to start reading through as your good habit, you may pick Oracle APEX 4.2 Reporting become your own starter.

#### **Chris Boos:**

With this era which is the greater man or who has ability in doing something more are more precious than other. Do you want to become one among it? It is just simple method to have that. What you should do is just spending your time very little but quite enough to enjoy a look at some books. One of the books in the top checklist in your reading list is actually Oracle APEX 4.2 Reporting. This book and that is qualified as The Hungry Inclines can get you closer in becoming precious person. By looking upwards and review this e-book you can get many advantages.

## **Download and Read Online Oracle APEX 4.2 Reporting By Vishal Pathak #CWO5LB8UH6V**

# **Read Oracle APEX 4.2 Reporting By Vishal Pathak for online ebook**

Oracle APEX 4.2 Reporting By Vishal Pathak Free PDF d0wnl0ad, audio books, books to read, good books to read, cheap books, good books, online books, books online, book reviews epub, read books online, books to read online, online library, greatbooks to read, PDF best books to read, top books to read Oracle APEX 4.2 Reporting By Vishal Pathak books to read online.

## **Online Oracle APEX 4.2 Reporting By Vishal Pathak ebook PDF download**

## **Oracle APEX 4.2 Reporting By Vishal Pathak Doc**

**Oracle APEX 4.2 Reporting By Vishal Pathak Mobipocket**

**Oracle APEX 4.2 Reporting By Vishal Pathak EPub**